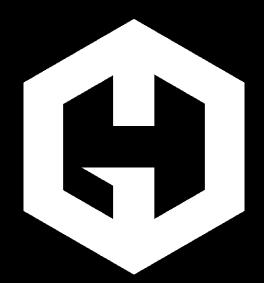

### How to use Riak incorrectly

Helpful tips from Hosted Graphite

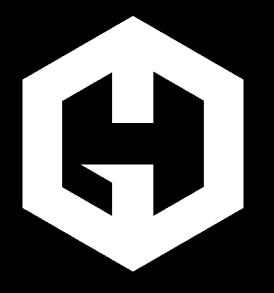

## **Hosted Graphite**

You send us numbers, we give you graphs.

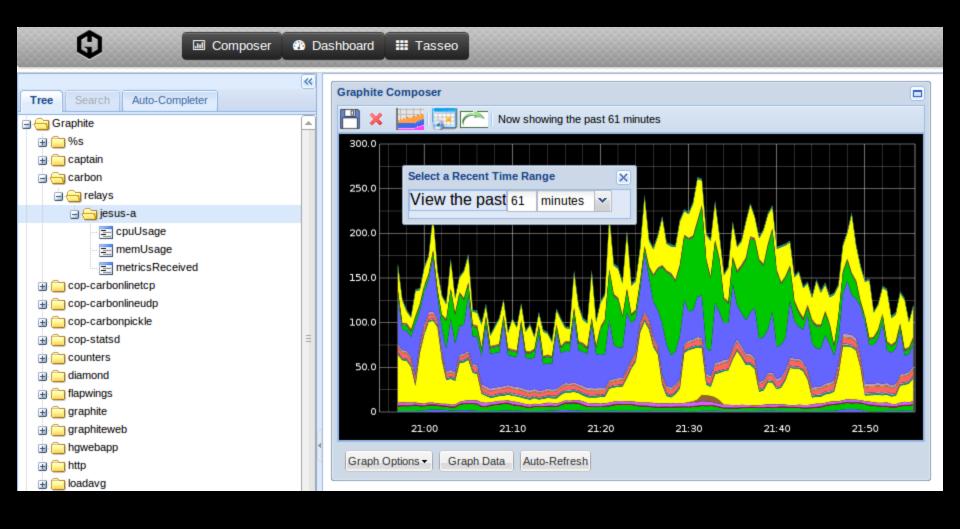

# "servers.foo.loadavg 0.34" "servers.bar.loadavg 1.40"

# "servers.foo.loadavg 0.34" "servers.bar.loadavg 1.40"

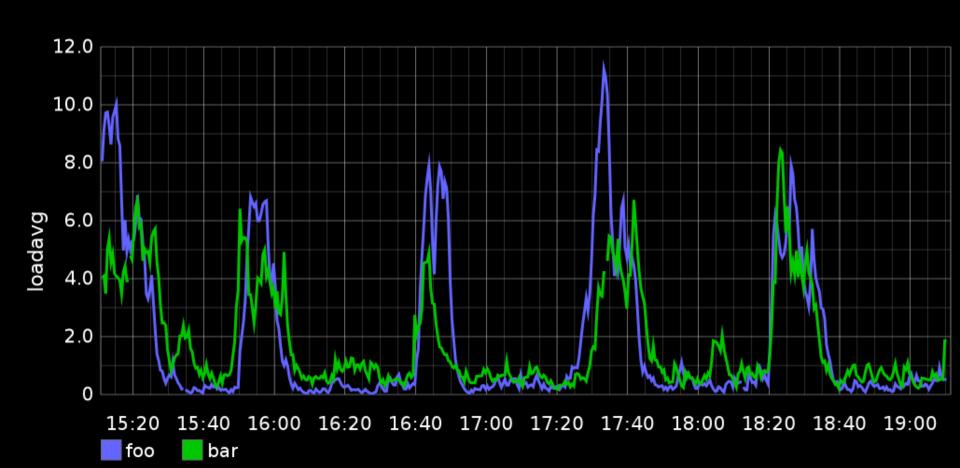

"servers.foo.loadavg 0.34" "servers.bar.loadavg 1.40" "catpictures.uploaded 61"

# "servers.foo.loadavg 0.34" "servers.bar.loadavg 1.40" "catpictures.uploaded 61"

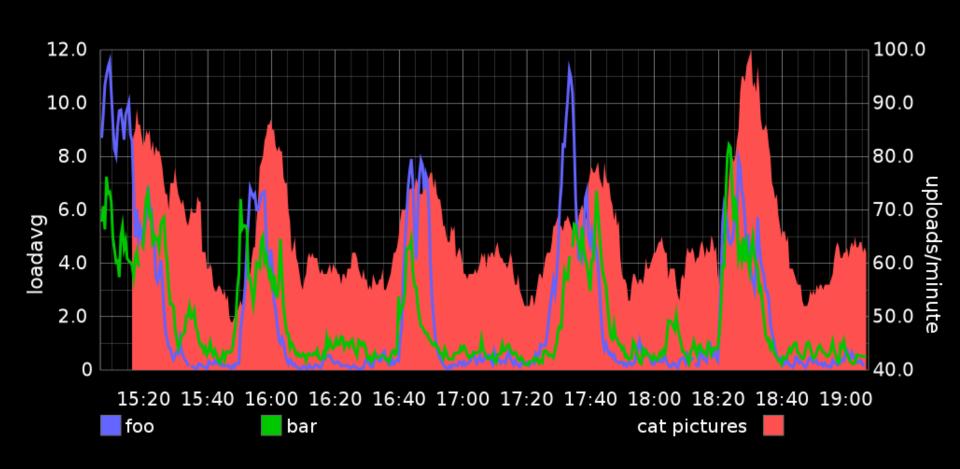

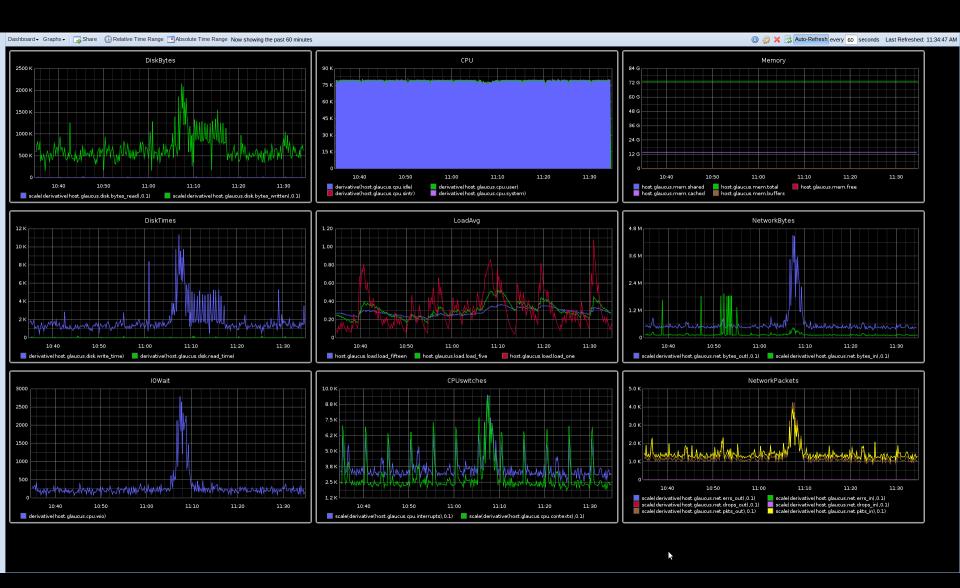

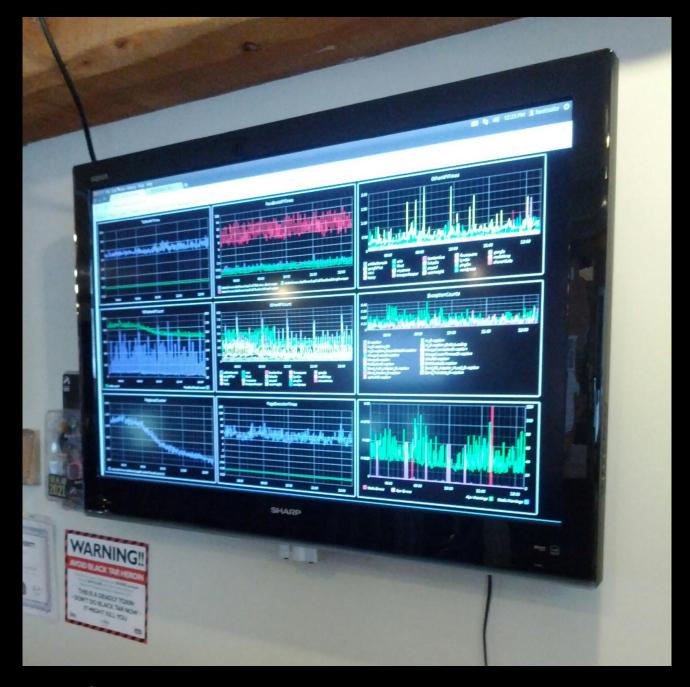

Source: changelog.ca (HootSuite)

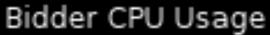

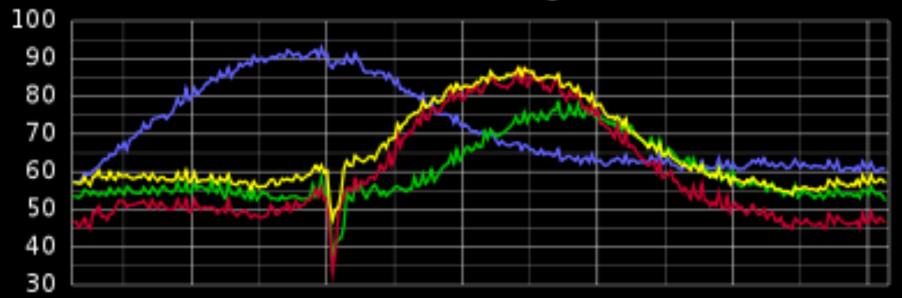

Thu 12AM Thu 4AM Thu 8AM Thu 12PM Thu 4PM Thu 8PM

clusters.prod.bidderc.ams1.system.cpu\_idle clusters.prod.bidderc.lax1.system.cpu\_idle clusters.prod.bidderc.nym1.system.cpu\_idle clusters.prod.bidderc.nym2.system.cpu\_idle

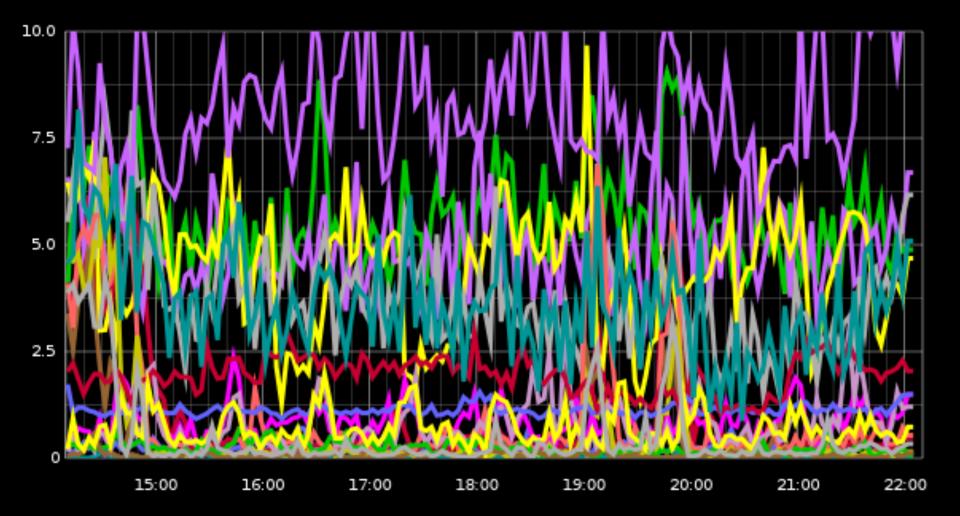

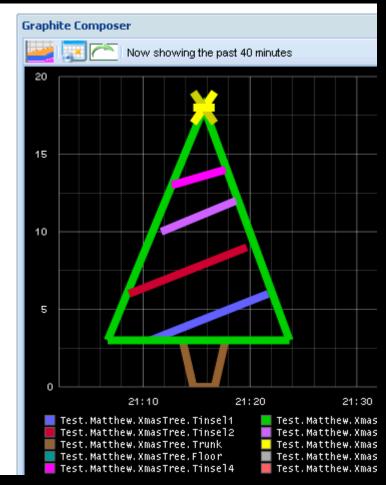

Source: blog.matthewskelton.net

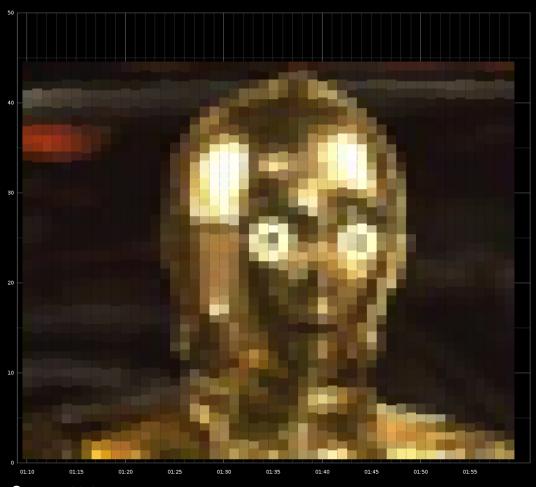

Source: Me!

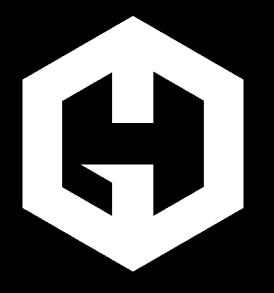

## **Hosted Graphite**

You send us numbers, we give you graphs.

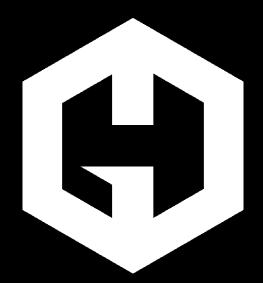

### Graphite as a Service

Large time series database as a service ... with an open source front end

authentication, account sharing, statsd, etc

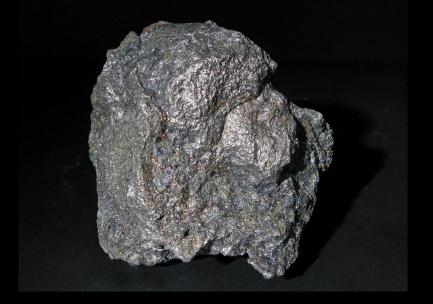

## Graphite as a Service

# 1.6 million metrics stored servers.foo.loadavg

>1.5 billion datapoints/day "servers.foo.loadavg 1.40"

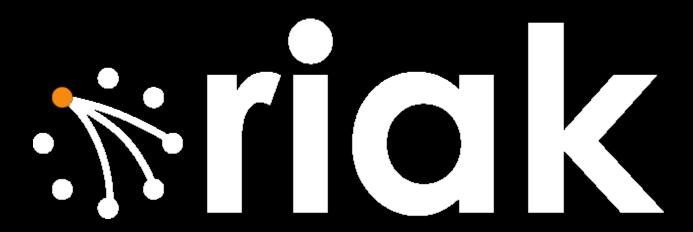

# SIG 2

#### 

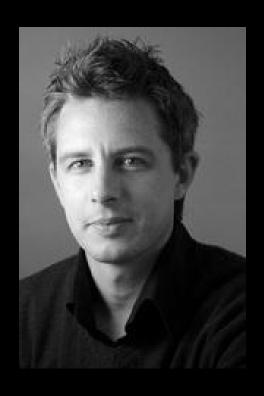

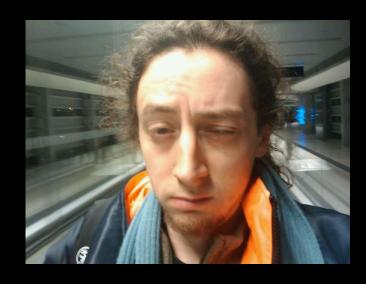

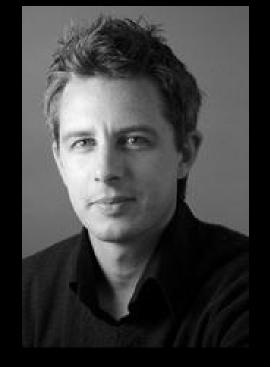

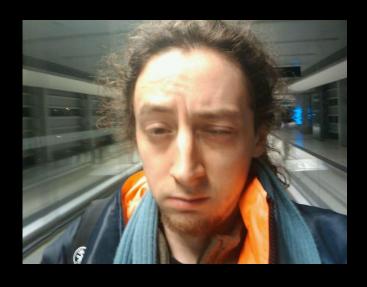

Founders: 2
Investment: €0, \$0, ₿0
Failures: highly visible
and can't hide them later

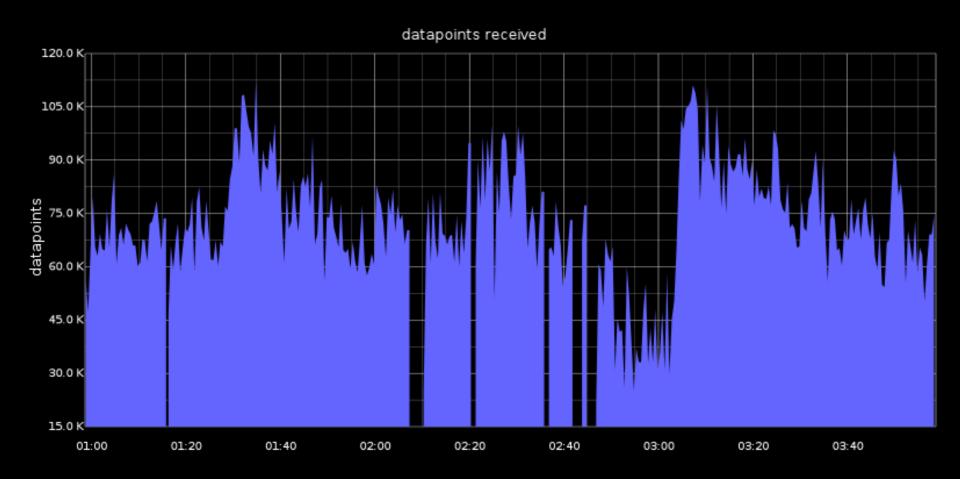

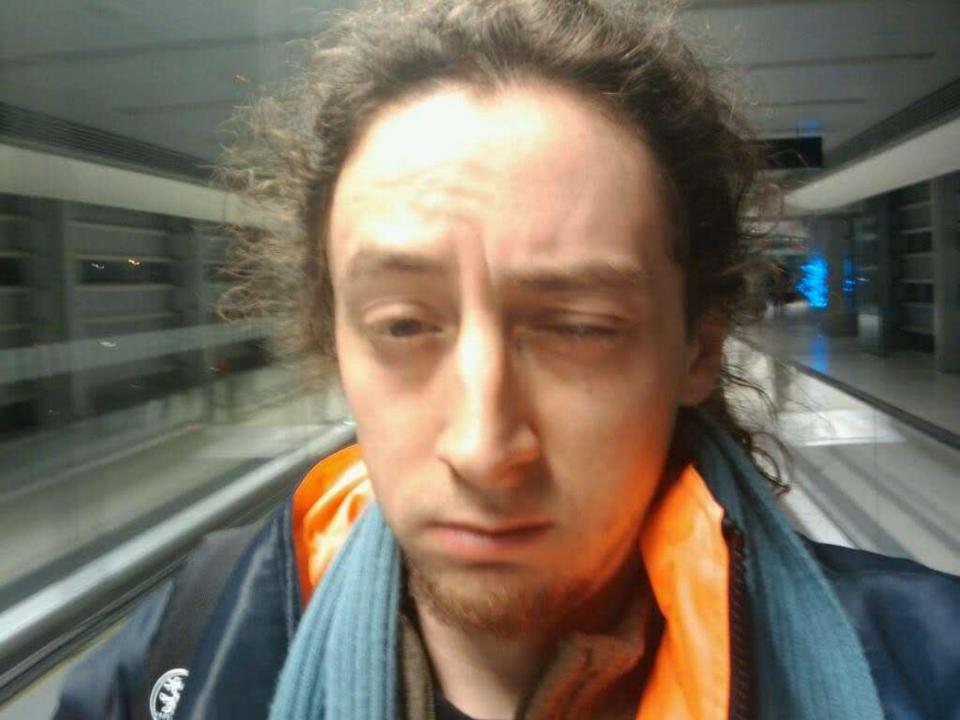

# nelos us

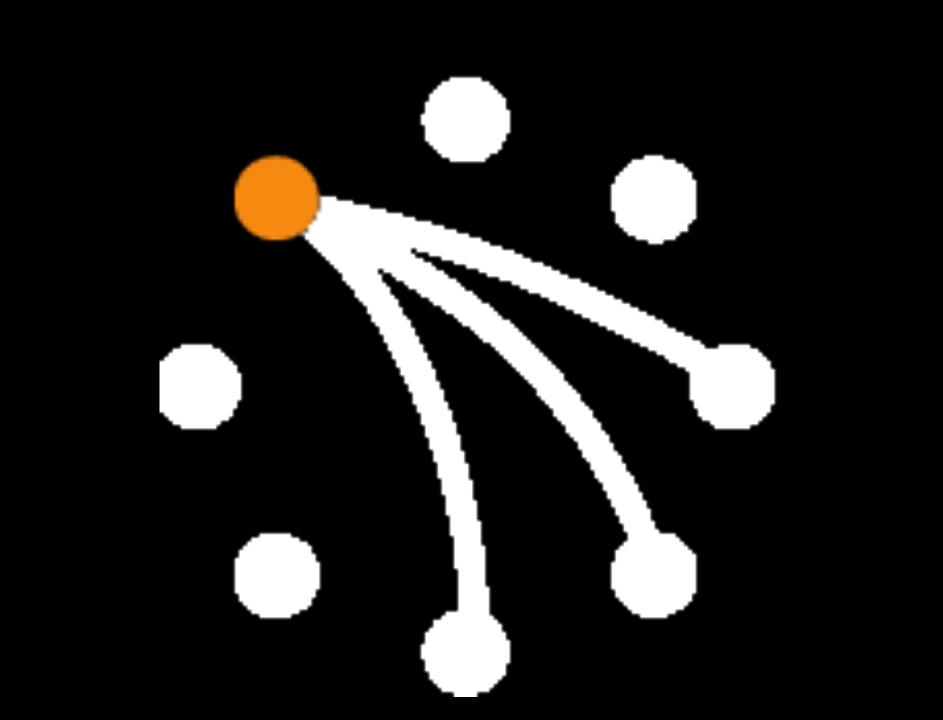

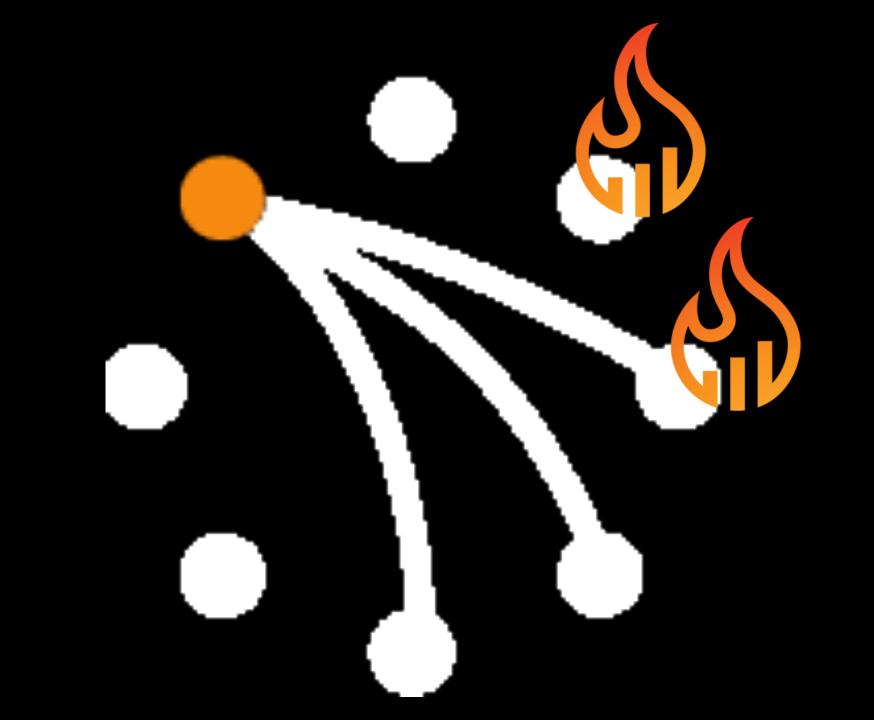

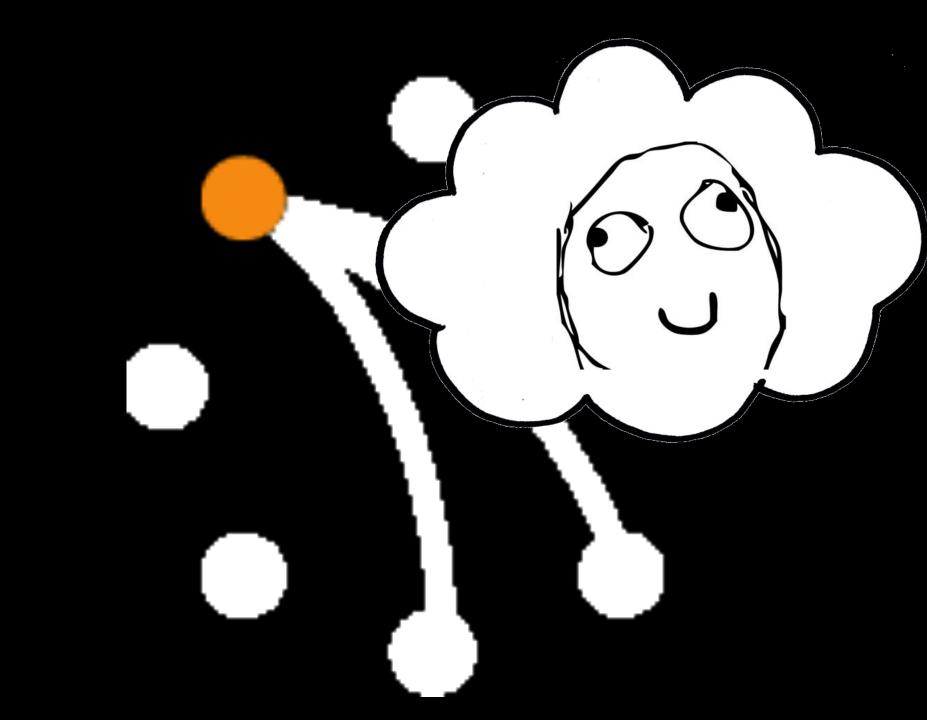

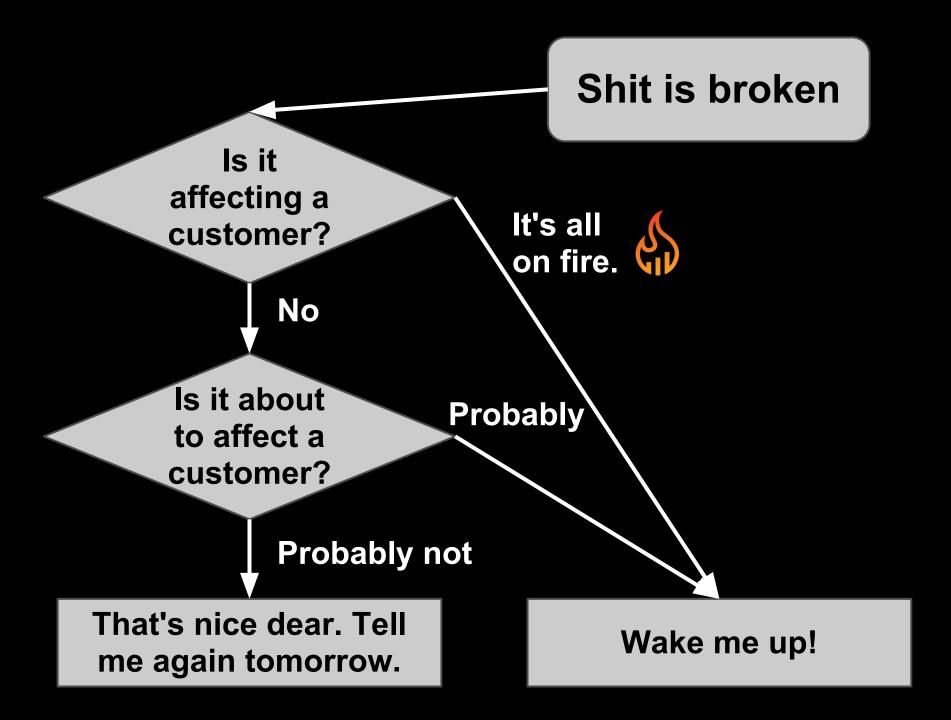

#### Shit is broken

Is it affecting a customer?

No

Is it about to affect a customer?

**Probably not** 

That's nice dear. Tell me again tomorrow.

#### Shit is broken

Is it affecting a customer?

No

Is it about to affect a customer?

**Probably not** 

That's nice dear. Tell me again tomorrow.

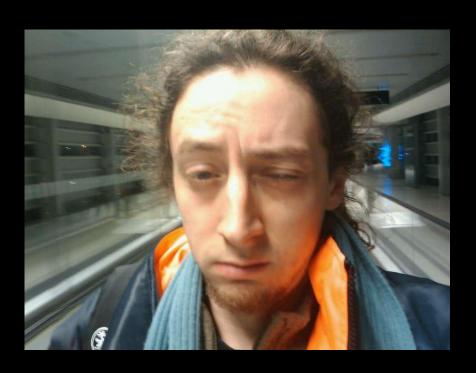

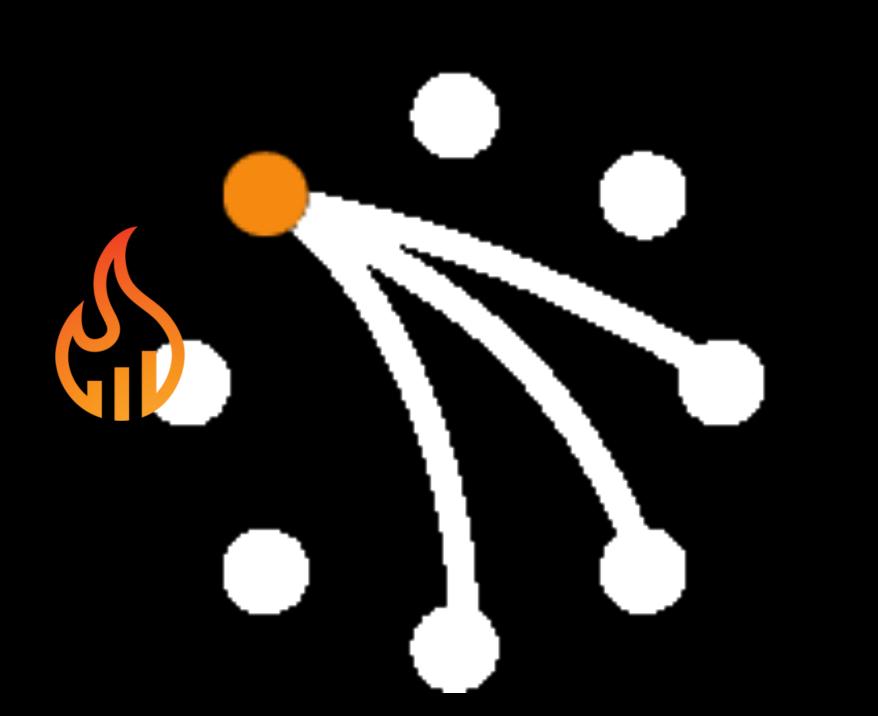

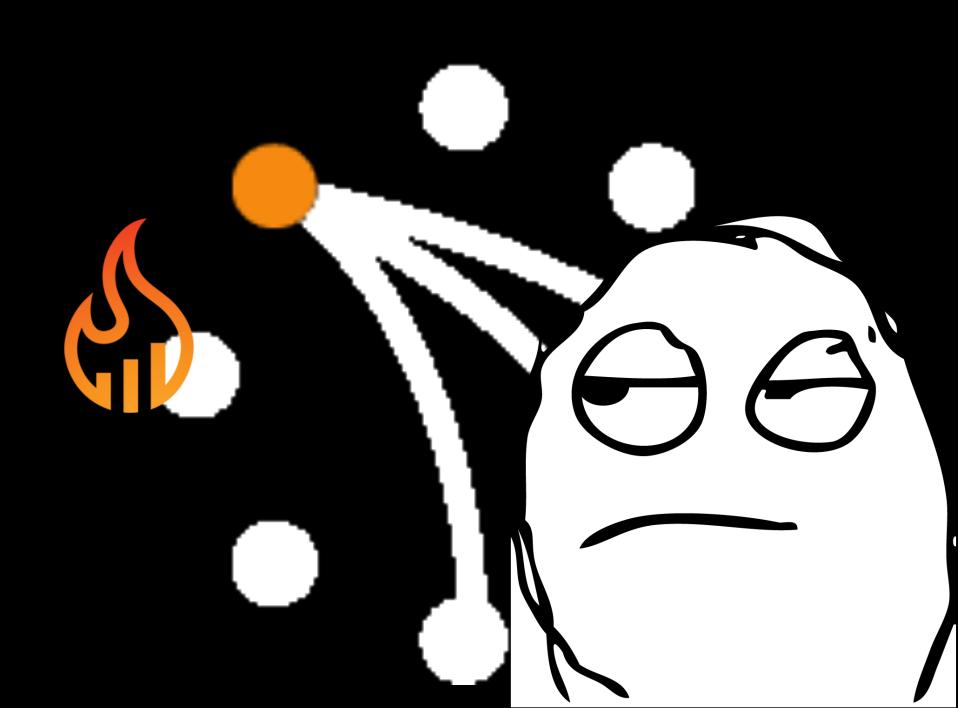

# Failures where Riak (mostly) doesn't screw you

Failing disk

High network latency

High/complete network packet loss

Out of memory

Memory corruption

### Lost 2 out of 4 nodes

Unpleasant latency, but service stayed up!

# nelos us

### Things we like about Riak

... and some of the tradeoffs

## Adding and removing nodes

No reconfiguring sharding, migrating data, chewing fingernails, babysitting, etc

#### Adding a node

```
# apt-get install riak

# /etc/init.d/riak stop

# vim /etc/riak/{vm.args,app.config}

# /etc/init.d/riak start
```

# riak-admin join riak@hostN.example.com

#### No control of data location

Working with cluster-level units. (or backend-level units...)

### **Eventual Consistency**

Split-brain? Meh, just wait.

### Siblings

Merge/resolution code everywhere

### No node is special

No master/slave configurations!
Shoot any node in the head!
Shoot many nodes!
It's all good!

# All nodes are equal

### All nodes have to be equal

Same spec, and lots of them. Expensive.

### Multi-datacentre replication

Part of our disaster recovery plan

### Not FOSS.

Enterprise features, enterprise pricing!

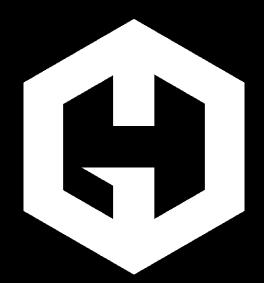

### How to use Riak incorrectly

Helpful tips from Hosted Graphite

# Deleting stuff

An epic adventure

# Random access on spinning rust sucks

Let's just append, that's fast!

## Deleting is O(expensive)

Regularly rewriting huge files to garbage collect/compact

### We didn't delete.

Some lean startup nonsense, not even sure we have a product yet...

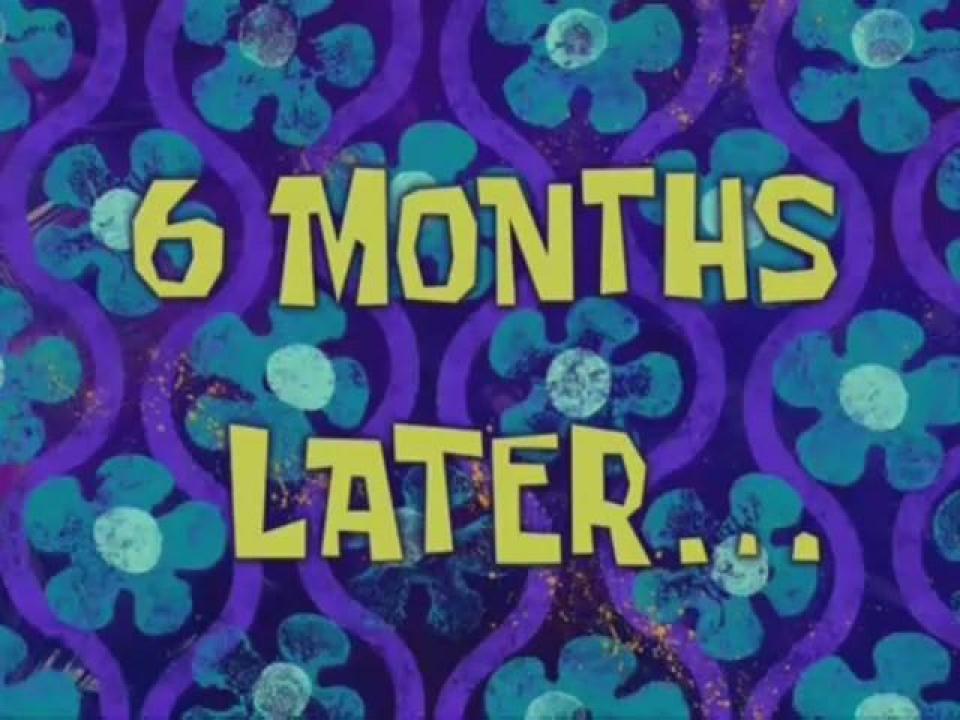

### The product works!

Consuming 15gb/day/node.

# Good thing we have a delete plan!

# Glad we used secondary indexes!

Otherwise...

# Key listing

Just because you can...

### Never do this.

### 10m keys?

50 bytes per key = 476.84mb

# 476.84mb

\* (n=3)

### 476.84mb

\* (n=3) = 1,428mb internally

#### 476.84mb

\* (n=3) = 1,428mb internally without serialisation overhead ... or any overhead

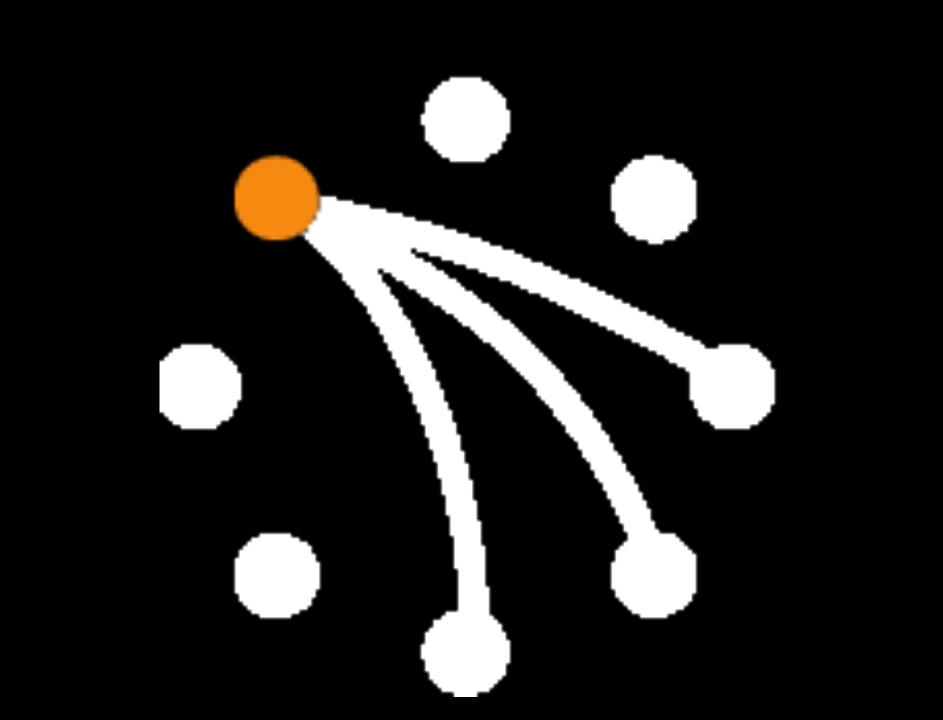

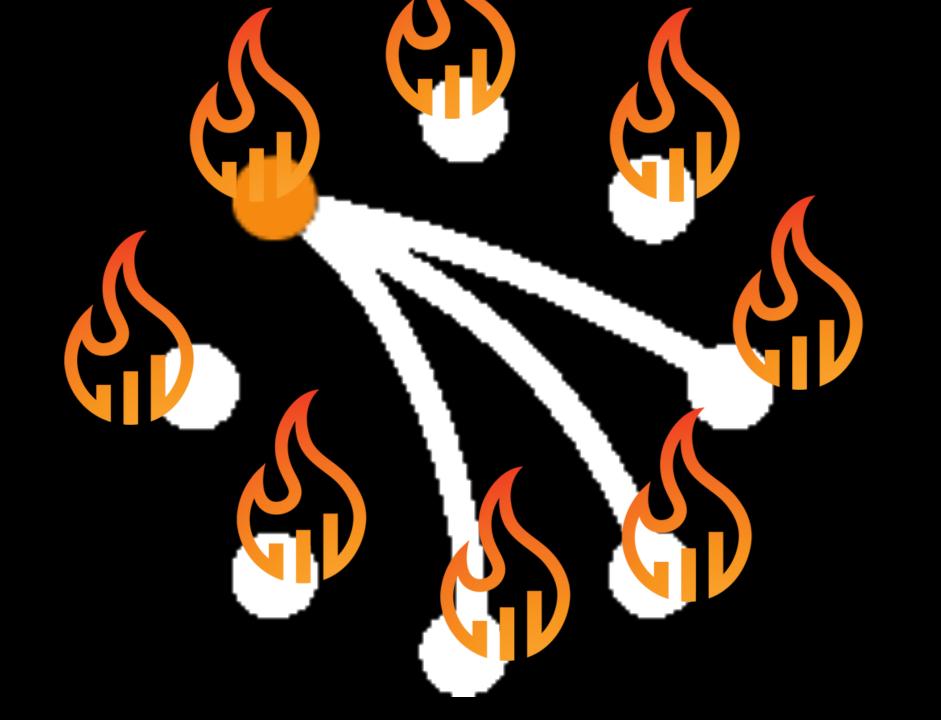

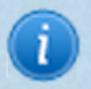

### Not for production use

This operation requires traversing all keys stored in the cluster and should not be used in production.

### Glad we used 2i!

Key listings are bad.

### Plan A

Delete some old stuff

# 2i lookup, delete, delete, ...

Can't keep up.

# Horrible GET/PUT latency

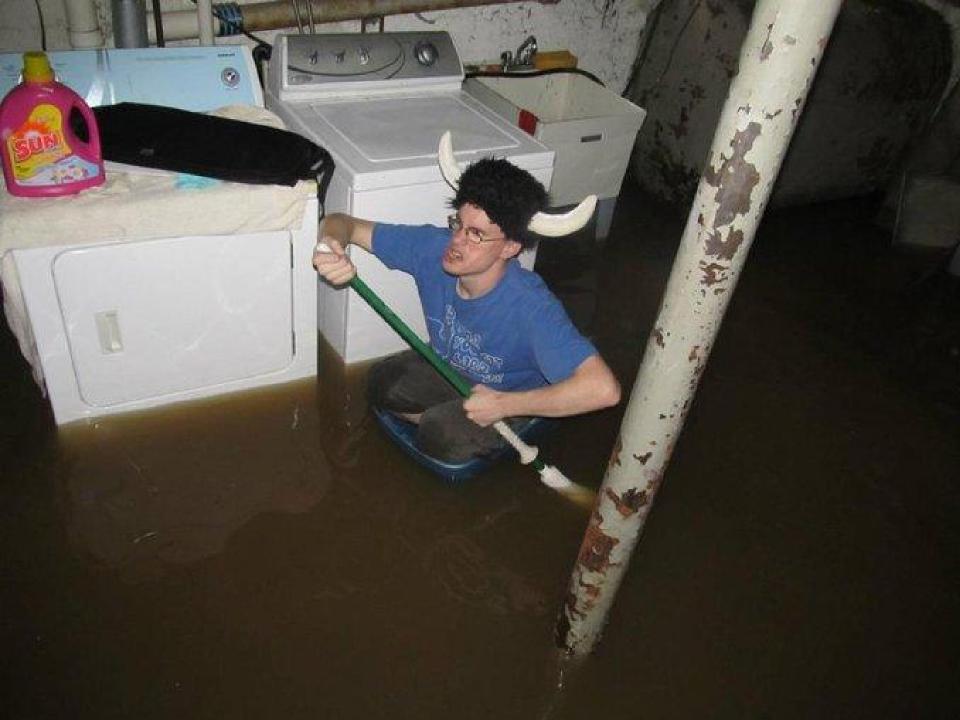

## Plan B

Abandon ship

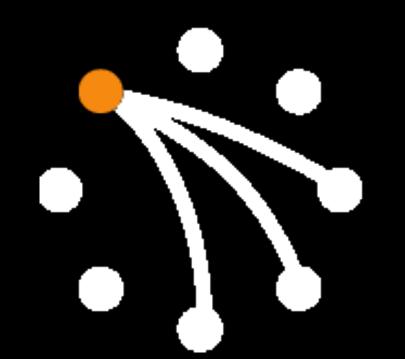

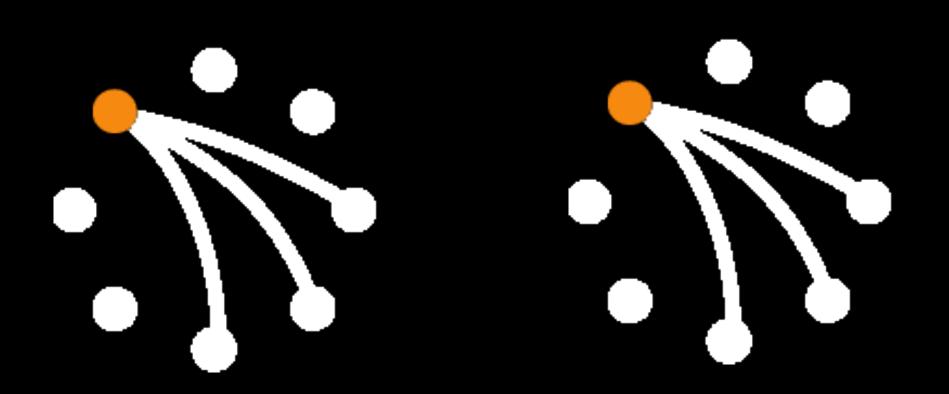

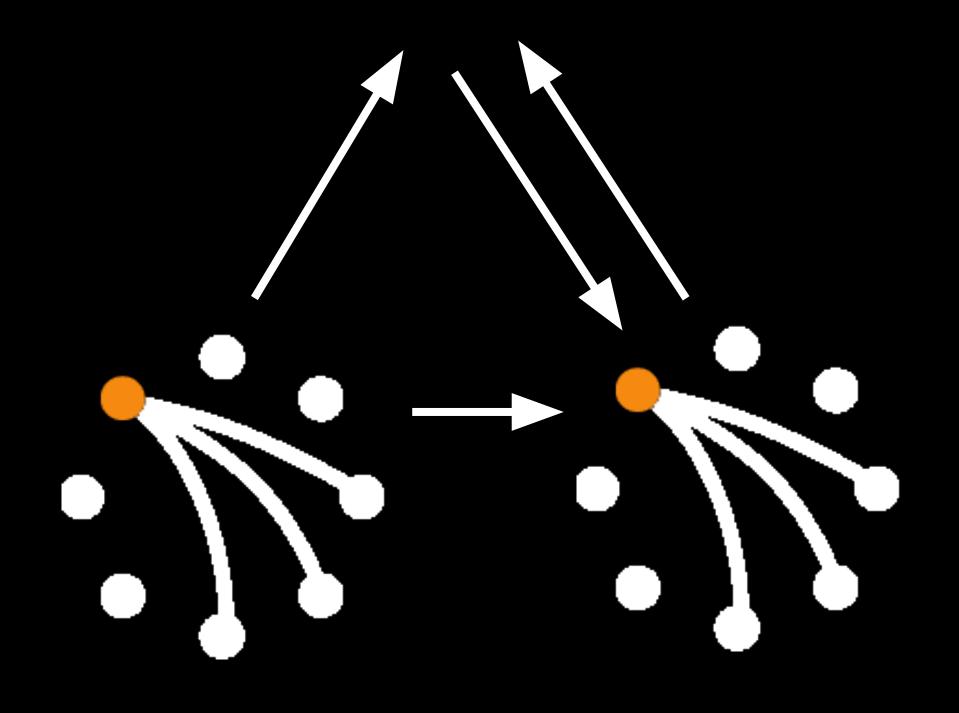

# Plan C

Bailout

### Need something smarter

Or dumber, dumber is also good!

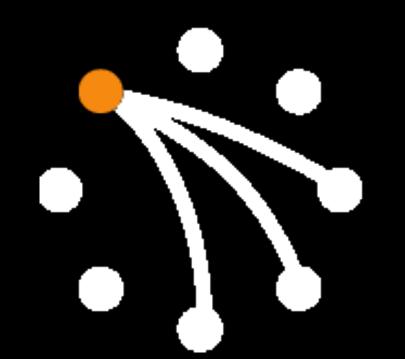

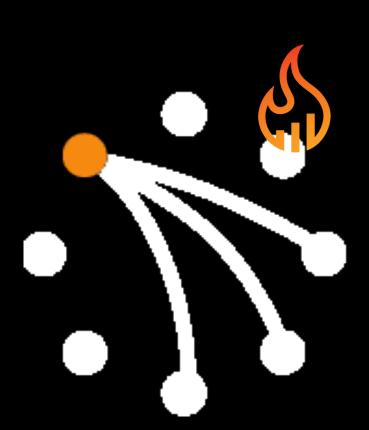

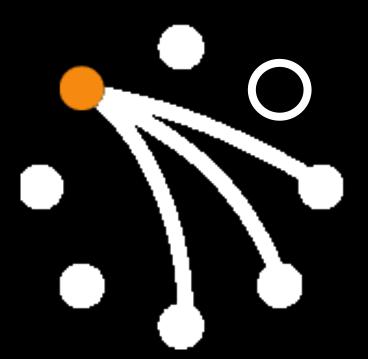

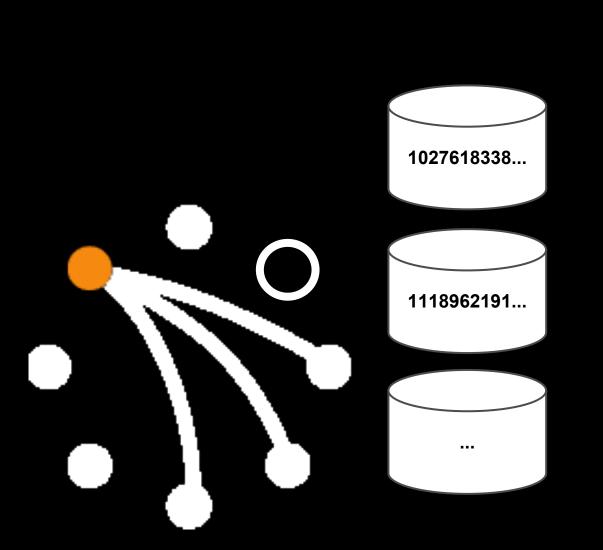

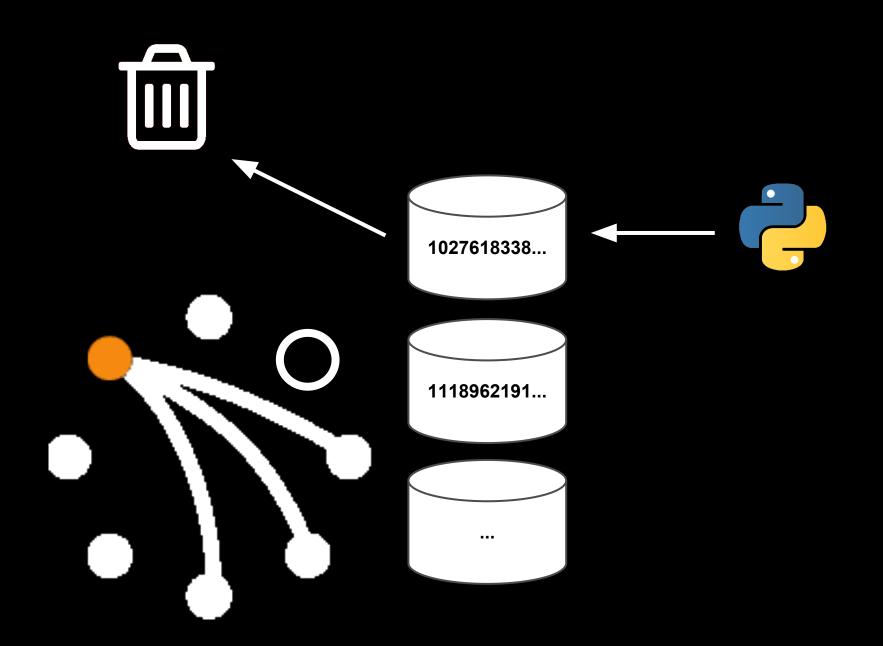

#### It works!

20/sec? wat?

#### 15gb/node/day

Okay, let's try something really dumb.

#### Plan D

Abandon ship... in pieces...

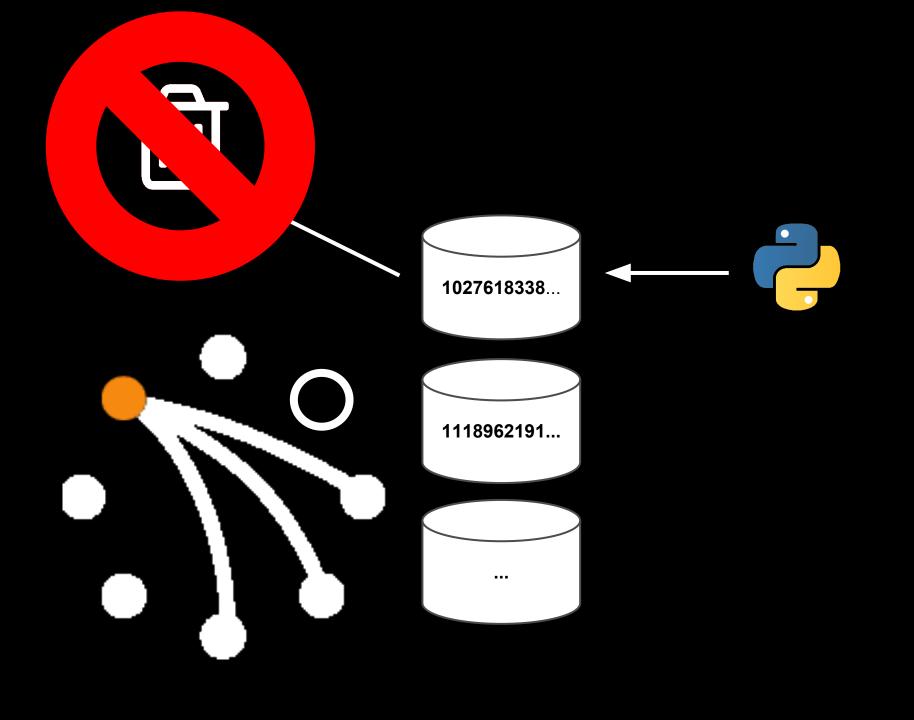

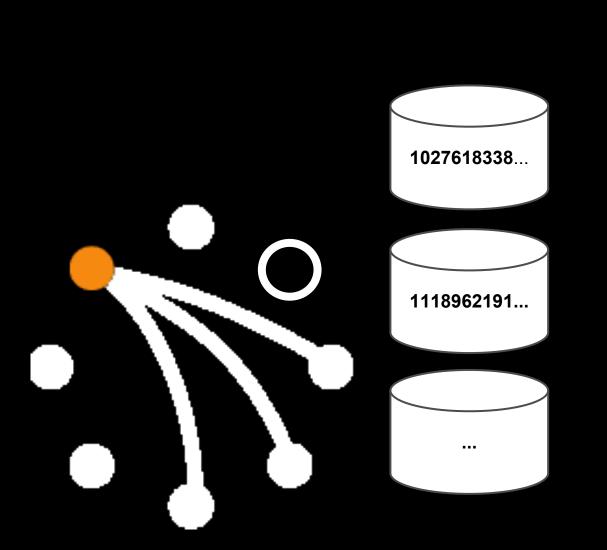

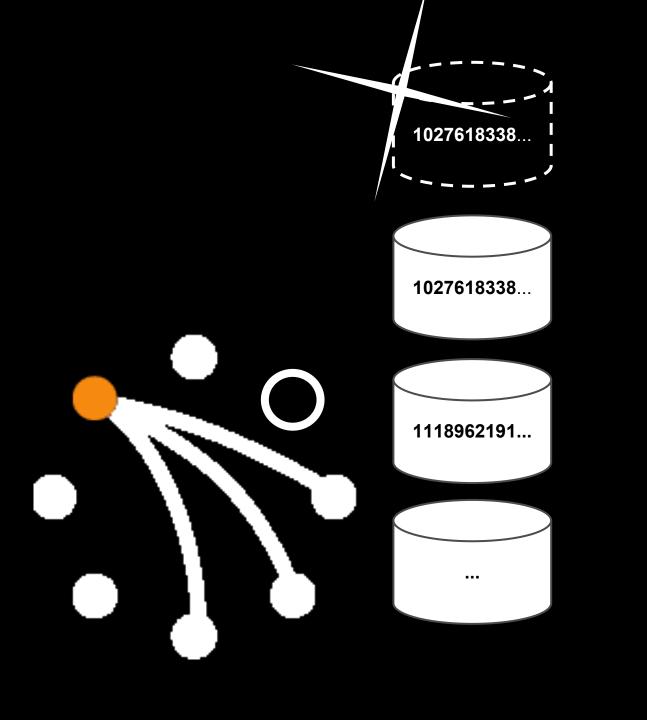

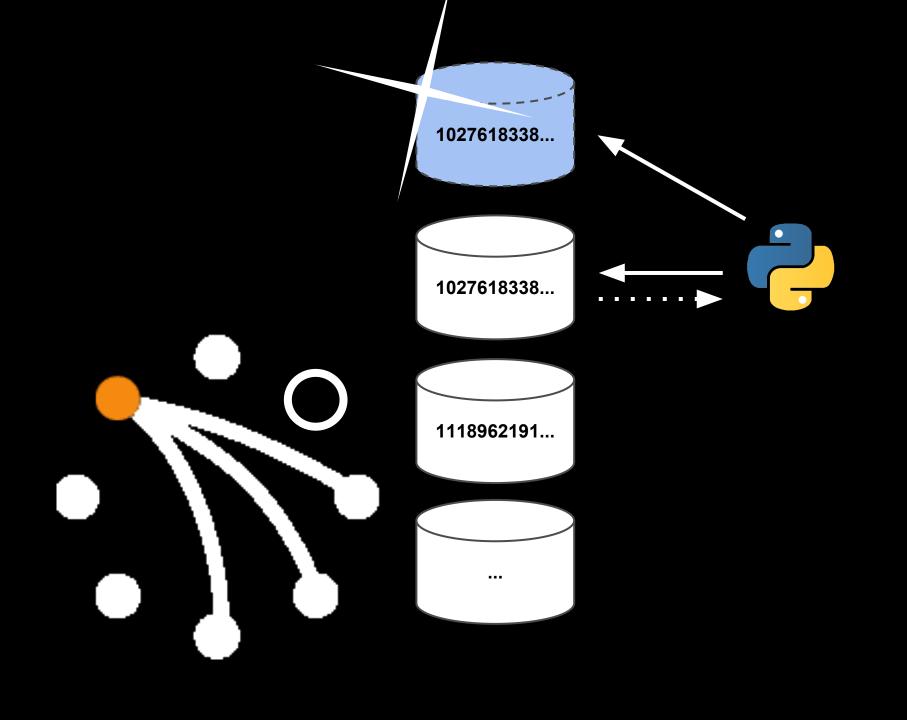

## 2,000 keys/sec!

## 50% of k/v pairs have no values...

Keys use an unusual serialisation format

### Ah, secondary index entries.

Better copy some of those too...

#### 0.5% of keys were kept

Estimated total number of keys: 1.5bn (without indexes or replication)

#### Don't do this.

Delete early, delete often.

# If you have to do this, do it in Erlang.

sext deserialisation in python

<< (<< <<1:1, B1:8>> || <<B1>> <= B >>)/bitstring, 0:Pad, 8 >>.

## Network latency

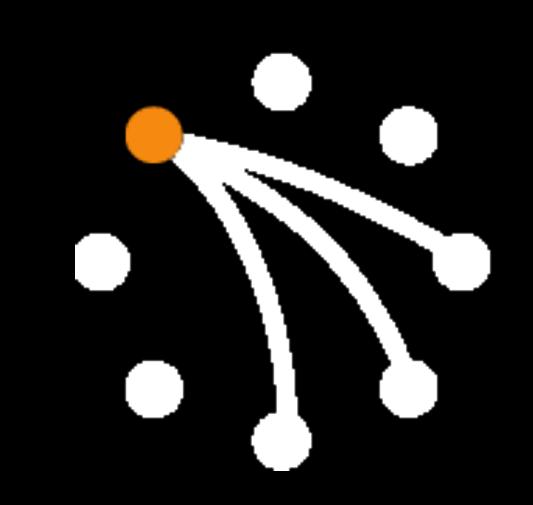

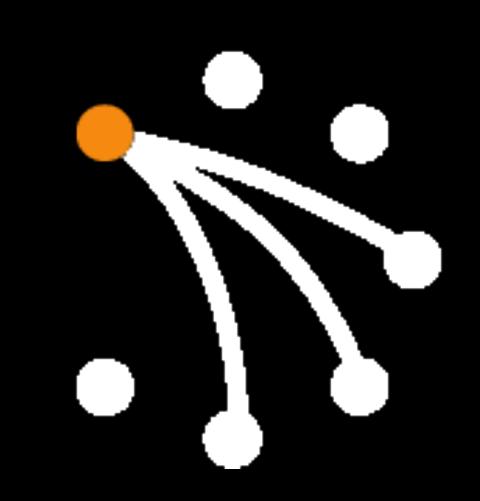

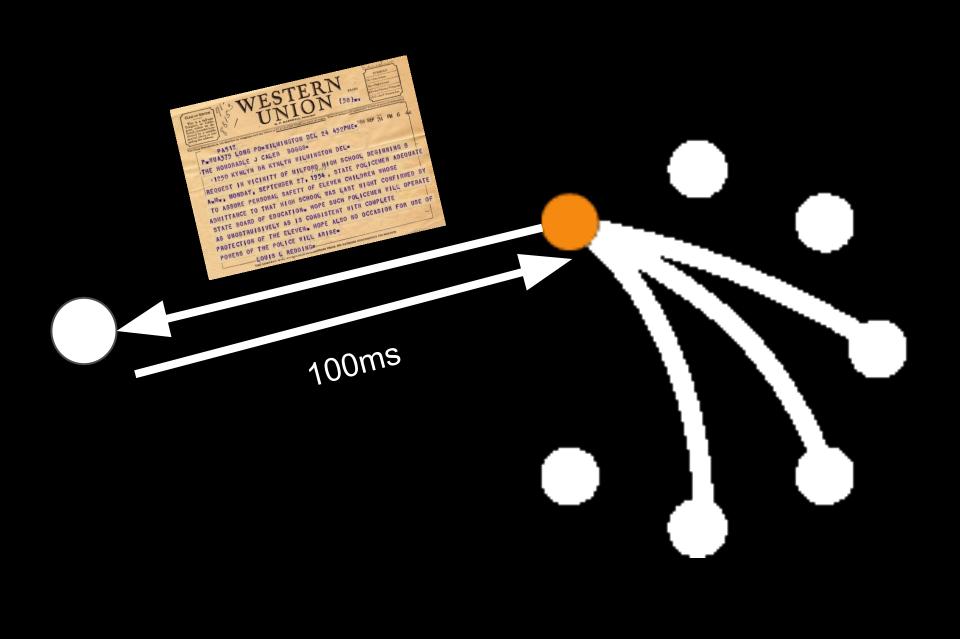

### Using a peer to peer VPN

### Wasn't very p2p

Let's just go off to this other corner of the internet.

#### p2p VPN configured correctly

Adds 500µs, just about acceptable

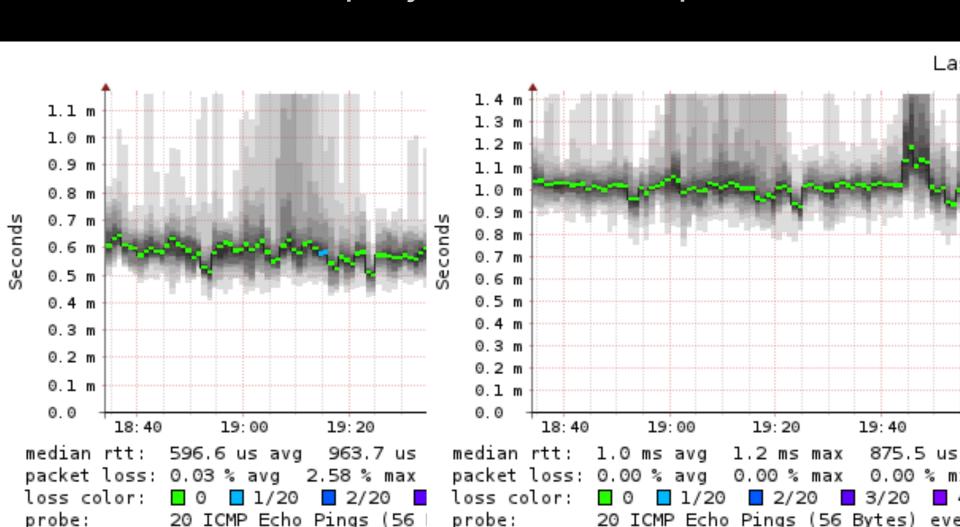

### Maximum object sizes

5mb, they said.

# Accidentally created a 50mb object

... and growing every few minutes

# What a 50mb object does to your response times

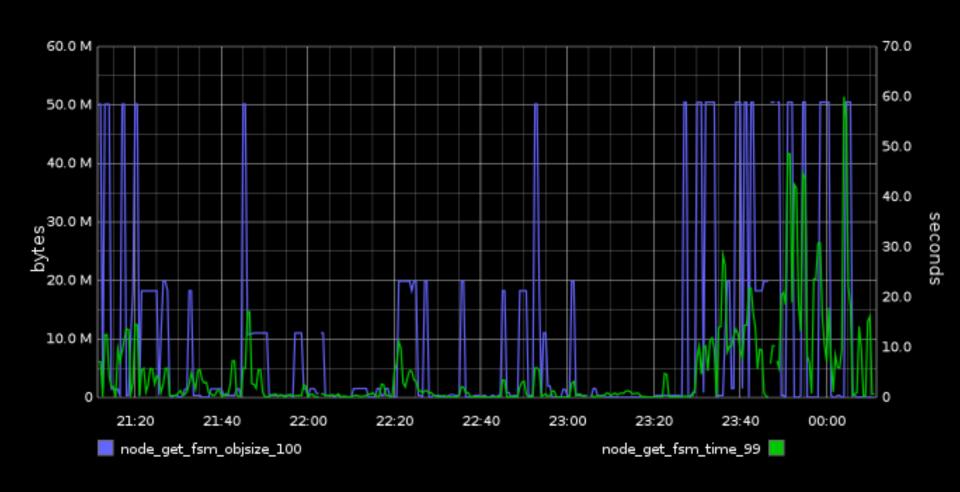

# Timeout enforced by haproxy in front of riak

#### Don't do that.

## Siblings

#### Siblings are normal

Created and resolved all the time, intentionally

#### 6,000 siblings

10k object, 6,000 copies... oh.

#### Don't do that.

Resolve siblings everywhere.

### Recommendations

## Things I can't recommend

"None of yer fancy stuff"

## Using mapreduce for real-timey work

It sure does look good in dev though.

#### Using 2i for real-timey work

It sure does look good in dev though.

#### Running other services

OOM killed, and slow nodes worse than down node.

# Unpredictable performance on EC2

Haven't done it myself...

## Things I can recommend

This shit mostly just works.

Node adding, removing, failure and recovery

Straight key-value GET/PUT

Siblings and sibling resolution

## Grumpy recommendations

#### **COLLECT STATISTICS**

When your cluster is broken, you won't have ANY IDEA WHY!

# What a 50mb object does to your response times

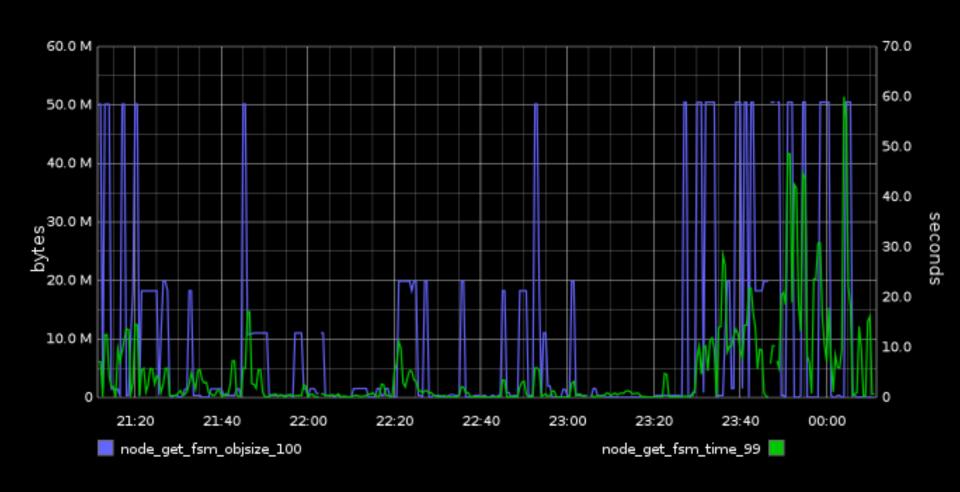

### **COLLECT STATISTICS**

But of course a stats company would say that...

## HTTP vs protobuf

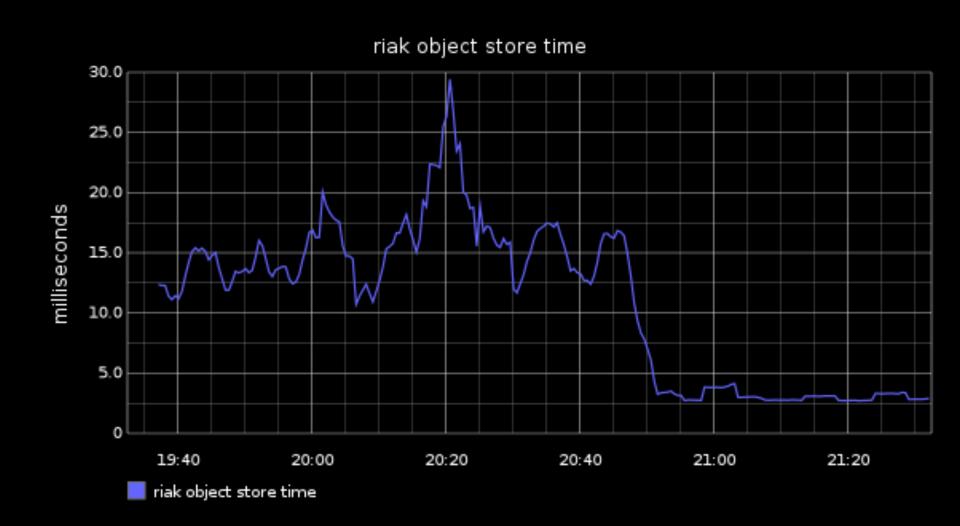

## Use predictable keys

Generate key names, don't search for them.

# Don't touch ring\_creation\_size

Unless you know better, the default is just fine!

### Run five nodes!

On distinct hardware!

## Use the community!

IRC: #riak on Freenode

## Do what Basho tell you.

Riak probably won't wake you up.

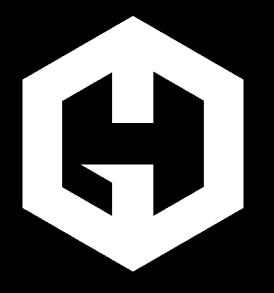

## **Hosted Graphite**

You send us numbers, we give you graphs.

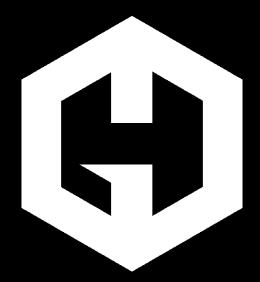

## We're almost hiring!

Looking for engineer #0 to help us abuse Riak.